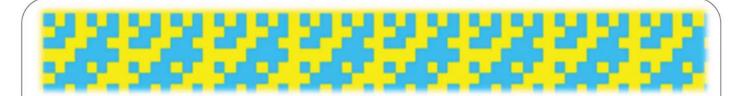

# ECS455: Chapter 4

**Multiple Access** 

#### 4.7 Synchronous CDMA

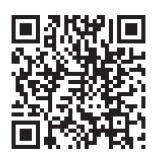

Dr. Prapun Suksompong prapun.com/ecs455

#### **Office Hours:**

BKD, 6th floor of Sirindhralai building

Tuesday 14:20-15:20

Wednesday 14:20-15:20

Friday 9:15-10:15

# Synchronous CDMA Model

- Timing is important for orthogonality
- It is not possible to obtain orthogonal codes for asynchronous users.
- Bit epochs are aligned at the receiver

[Verdu, 1998, p 21]

- Require
  - Closed-loop timing control or
  - Providing the transmitters with access to a common clock (such as the Global Positioning System) [Verdu, 1998, p 21]

## Walsh Functions [Walsh, 1923]

- third-generation (3G) cellular radio systems for providing channelization
  - A set of Walsh functions can be **ordered** according to the number of **zero crossing** (sign changes)

sequency ordering

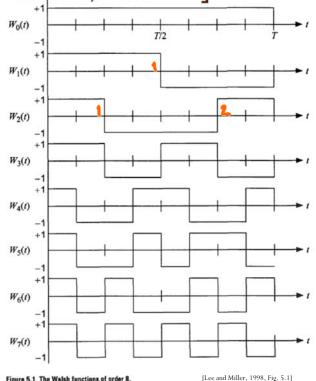

124

### Walsh Functions of Order N: Definition

A set of N functions, denoted,  $\{W_j(t); t \in (0,T), j = 0,1,...,N-1\}$ , such that

- $W_j(t)$  takes on the values  $\{+1,-1\}$ 
  - Except at the jumps (where it takes the value zero)
- $W_i(0) = 1$  for all *j*.
- $W_j(t)$  has exactly j sign changes (zero crossings) in the interval (0,T).
- Orthogonality:  $\int_0^T W_j(t)W_k(t) dt = \begin{cases} 0, & \text{if } j \neq k, \\ T, & \text{if } j = k. \end{cases}$
- Each function  $W_j(t)$  is either odd or even with respect to the midpoint of the interval.

#### Application:

Once we know how to generate these Walsh functions of any order N, we can use them in N-channel orthogonal multiplexing or multiple access applications.

#### 126

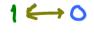

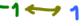

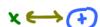

### Walsh Sequences

|                    |   |   | W | als | h | sec | qu | en | ces | 5 |   |   |   |   |   |
|--------------------|---|---|---|-----|---|-----|----|----|-----|---|---|---|---|---|---|
| $W_0 = 0$          | 0 | 0 | 0 | 0   | 0 | 0   | 0  | 0  | 0   | 0 | 0 | 0 | 0 | 0 | 0 |
| $W_1 = 0$          | 0 | 0 | 0 | 0   | 0 | 0   | 0  | 1  | 1   | 1 | 1 | 1 | 1 | 1 | 1 |
| $oldsymbol{W}_2=0$ | 0 | 0 | 0 | 1   | 1 | 1   | 1  | 1  | 1   | 1 | 1 | 0 | 0 | 0 | 0 |
| $W_3 = 0$          | 0 | 0 | 0 | 1   | 1 | 1   | 1  | 0  | 0   | 0 | 0 | 1 | 1 | 1 | 1 |
| $W_4 = 0$          | 0 | 1 | 1 | 1   | 1 | 0   | 0  | 0  | 0   | 1 | 1 | 1 | 1 | 0 | 0 |
| $W_5 = 0$          | 0 | 1 | 1 | 1   | 1 | 0   | 0  | 1  | 1   | 0 | 0 | 0 | 0 | 1 | 1 |
| $W_6 = 0$          | 0 | 1 | 1 | 0   | 0 | 1   | 1  | 1  | 1   | 0 | 0 | 1 | 1 | 0 | 0 |
| $W_7 = 0$          | 0 | 1 | 1 | 0   | 0 | 1   | 1  | 0  | 0   | 1 | 1 | 0 | 0 | 1 | 1 |
| $W_8 = 0$          | 1 | 1 | 0 | 0   | 1 | 1   | 0  | 0  | 1   | 1 | 0 | 0 | 1 | 1 | 0 |
| $W_9 = 0$          | 1 | 1 | 0 | 0   | 1 | 1   | 0  | 1  | 0   | 0 | 1 | 1 | 0 | 0 | 1 |
| $W_{10} = 0$       | 1 | 1 | 0 | 1   | 0 | 0   | 1  | 1  | 0   | 0 | 1 | 0 | 1 | 1 | 0 |
| $W_{11} = 0$       | 1 | 1 | 0 | 1   | 0 | 0   | 1  | 0  | 1   | 1 | 0 | 1 | 0 | 0 | 1 |
| $W_{12} = 0$       | 1 | 0 | 1 | 1   | 0 | 1   | 0  | 0  | 1   | 0 | 1 | 1 | 0 | 1 | 0 |
| $W_{13} = 0$       | 1 | 0 | 1 | 1   | 0 | 1   | 0  | 1  | 0   | 1 | 0 | 0 | 1 | 0 | 1 |
| $W_{14} = 0$       | 1 | 0 | 1 | 0   | 1 | 0   | 1  | 1  | 0   | 1 | 0 | 1 | 0 | 1 | 0 |
| $W_{15} = 0$       | 1 | 0 | 1 | 0   | 1 | 0   | 1  | 0  | 1   | 0 | 1 | 0 | 1 | 0 | 1 |

- The Walsh functions, expressed in terms of {+1,-1} values, form a group under the multiplication operation (multiplicative group).
- The Walsh sequences, expressed in terms of {0, 1} values, form a group under modulo-2 addition (additive group).
- Closure property:

$$W_i(t) \cdot W_j(t) = W_r(t)$$
$$W_i \oplus W_j = W_r$$

# **Abstract Algebra**

- A *group* is a set of objects G on which a binary operation "·" has been defined. "·":  $G \times G \to G$  (closure). The operation must also satisfy
  - 1. Associativity:  $(a \cdot b) \cdot c = a \cdot (b \cdot c)$
  - 2. Identity:  $\exists e \in G$  such that  $\forall a \in G \ a \cdot e = e \cdot a = a$
  - 3. Inverse:  $\forall a \in G \ \exists$  a unique element  $a^{-1} \in G$  such that  $a \cdot a^{-1} = a^{-1} \cdot a = e$ .
- A group is said to be *commutative* (or *abelian*) if it also satisfies commutativity:

$$\forall a,b \in G, a \cdot b = b \cdot a.$$

• The group operation for a commutative group is usually represented using the symbol "+", and the group is sometimes said to be "additive."

## Walsh sequences of order 64

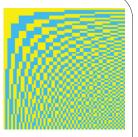

Table 5.2 Walsh functions of order 64 (indexed by zero crossings)

| $W_0$    | 000000000000000 00000000000000 00000000                              |
|----------|----------------------------------------------------------------------|
| $W_1$    | 000000000000000 00000000000000000000000                              |
| $W_2$    | 00000000000000 11111111111111 111111111                              |
| $W_3$    | 000000000000000 111111111111111 00000000                             |
| $W_4$    | 0000000011111111 11111111100000000 000000                            |
| $W_8$    | 0000000011111111 11111111100000000 111111                            |
| $W_6$    | 0000000011111111 0000000011111111 111111                             |
| $W_7$    | 0000000011111111 0000000011111111 000000                             |
| $W_8$    | 00001111111110000 000011111111110000 0000111111                      |
| $W_9$    | 00001111111110000 000011111111110000 1111000000                      |
| $W_{10}$ | 00001111111110000 1111000000001111 1111000000                        |
| $W_{11}$ | 00001111111110000 1111000000001111 0000111111                        |
| $W_{12}$ | 0000111100001111 1111000011110000 0000111100001111 1111000011110000  |
| $W_{13}$ | 0000111100001111 1111000011110000 1111000011110000 0000111100001111  |
| $W_{14}$ | 0000111100001111 0000111100001111 1111000011110000 1111000011110000  |
| $W_{15}$ | 0000111100001111 0000111100001111 0000111100001111 0000111100001111  |
| $W_{16}$ | 0011110000111100 0011110000111100 0011110000111100 0011110000111100  |
| $W_{17}$ | 0011110000111100 0011110000111100 1100001111000011 1100001111000011  |
| $W_{18}$ | 0011110000111100 1100001111000011 1100001111000011 0011110000111100  |
| $W_{19}$ | 0011110000111100 1100001111000011 0011110000111100 1100001111000011  |
| $W_{20}$ | 0011110011000011 1100001100111100 0011110011000011 11000011001111100 |
| $W_{21}$ | 0011110011000011 1100001100111100 1100001100111100 0011110011000011  |
| $W_{22}$ | 0011110011000011 0011110011000011 1100001100111100 1100001100111100  |
| $W_{23}$ | 0011110011000011 0011110011000011 0011110011000011 0011110011000011  |
| $W_{24}$ | 0011001111001100 0011001111001100 0011001111001100 0011001111001100  |
| $W_{25}$ | 0011001111001100 0011001111001100 1100110000110011 1100110000110011  |
| $W_{26}$ | 0011001111001100 1100110000110011 1100110000110011 0011001111001100  |
| $W_{27}$ | 0011001111001100 1100110000110011 0011001111001100 1100110000110011  |
| $W_{28}$ | 0011001100110011 1100110011001100 0011001100110011 1100110013001100  |
| $W_{29}$ | 0011001100110011 1100110011001100 1100110011001100 0011001100110011  |
| $W_{30}$ | 0011001100110011 0011001100110011 1100110011001100 1100110011001100  |
| $W_{31}$ | 0011001100110011 0011001100110011 0011001100110011 001100110011      |
|          |                                                                      |

128

What's wrong with this list?!

[Lee and Miller, 1998, Table 5.2]

#### Walsh Function Generation

- We can construct the Walsh functions by:
  - 1. Using Rademacher functions
  - 2. Using Hadamard matrices
  - 3. Exploiting the symmetry properties of Walsh functions themselves
- The Hadamard matrix is a square array of "+1" and "-1", whose rows and columns are mutually orthogonal.
- We can replace "+1" with "0" and "-1" with "1" to express the Hadamard matrix using the logic elements {0, 1}.
- The 2×2 Hadamard matrix of order 2 is

$$\mathbf{H}_2 = \begin{bmatrix} 1 & 1 \\ 1 & -1 \end{bmatrix} \equiv \begin{bmatrix} 0 & 0 \\ 0 & 1 \end{bmatrix}$$

## Hadamard matrix: Properties

Suppose  $\mathbf{H}_N$  is an  $N \times N$  Hadamard matrix.

- $N \ge 1$  is called the order of a Hadamard matrix.
- N = 1, 2, or 4t where t is a positive integer.
- $\bullet \left( \mathbf{H}_{N}\mathbf{H}_{N}^{T} = N\mathbf{I}_{N} \right)$ 
  - o  $\mathbf{I}_N$  is the  $N \times N$  identity matrix

Key idea for construction:

If  $\mathbf{H}_a$  and  $\mathbf{H}_b$  are Hadamard matrices of order a and b, respectively,

 $\mathbf{H}_{a} \otimes \mathbf{H}_{b}$  is a Hadamard matrix  $\mathbf{H}_{ab}$  of order ab whose elements are found by substituting

 $\mathbf{H}_b$  for  $\pm 1$  (or logic 0) in  $\mathbf{H}_a$  and

 $-\mathbf{H}_b$  (or the complement of  $\mathbf{H}_b$ ) for -1 (or logic 1) in  $\mathbf{H}_a$ .

Caution: Some textbooks write this symbol as ×. It is not the regular matrix multiplication

### Kronecker Product

- An operation on two matrices of arbitrary size
- Named after German mathematician Leopold Kronecker.
- If **A** is an *m*-by-*n* matrix and **B** is a *p*-by-*q* matrix, then the **Kronecker product**  $A \otimes B$  is the *mp*-by-*nq* matrix

$$\mathbf{A} \otimes \mathbf{B} = \begin{bmatrix} a_{11}B & \cdots & a_{1n}B \\ \vdots & \ddots & \vdots \\ a_{m1}B & \cdots & a_{mn}B \end{bmatrix}.$$

Example

$$\begin{bmatrix} 1 & 2 \\ 3 & 4 \end{bmatrix} \otimes \begin{bmatrix} 0 & 5 \\ 6 & 7 \end{bmatrix} = \begin{bmatrix} 1.6 & 1.7 & 2.6 & 2.7 \\ 3.0 & 3.5 & 4.0 & 4.5 \\ 3.6 & 3.7 & 4.6 & 4.7 \end{bmatrix} = \begin{bmatrix} 6 & 7 & 12 & 14 \\ 0 & 15 & 0 & 20 \\ 18 & 21 & 24 & 28 \end{bmatrix}.$$

130

#### Hadamard matrix: Sylvester's Construction

If N is a power of two,

start with 
$$\mathbf{H}_1 = [+1] \equiv [0]$$
,

then 
$$\mathbf{H}_{2n} = \begin{bmatrix} \mathbf{H}_N & \mathbf{H}_N \\ \mathbf{H}_N & -\mathbf{H}_N \end{bmatrix} \equiv \begin{bmatrix} \mathbf{H}_N & \mathbf{H}_N \\ \mathbf{H}_N & \overline{\mathbf{H}}_N \end{bmatrix}$$
.

In MATLAB, use hadamard(k)

132

# Two ways to get $H_8$ from $H_2$ and $H_4$

$$\mathbf{H}_2 = \begin{bmatrix} 1 & 1 \\ 1 & -1 \end{bmatrix}$$

## **Properties**

- Orthogonality: the rows are orthogonal
  - Geometric interpretation: every two different rows represent two perpendicular vectors
  - Combinatorial interpretation: every two different rows have matching entries in exactly half of their elements and mismatched entries in the remaining elements.
- Symmetric
- Closure property
- The elements in the first column and the first row are all 1s. The elements in all the other rows and columns are evenly divided between 1 and -1.
- Traceless property

$$+r\left(H_{L}\right)=+r\left(\begin{bmatrix}0&1\\1&-1\end{bmatrix}\right)=1+(-1)=0$$

the main diagonal

134

# Walsh-Hadamard (WH) Sequences

- Rows (or columns) of the Hadamard matrix when the order is  $N = 2^t$ 
  - "Same" as Walsh sequences except that
    - they are not indexed according to the number of sign changes.
- Used in synchronous CDMA
  - It is possible to synchronize users on the downlink, where all signals originate from the same transmitter.
  - It is more challenging to synchronize users in the uplink, since they are not co-located.
    - Asynchronous CDMA

### Hadamard Matrix in MATLAB

• We use the hadamard function in MATLAB to generate Hadamard matrix.

```
% Length of Walsh (Hadamard) functions
hadamardMatrix = hadamard(N)
hadamardMatrix =
```

1 ene sijn change

1 🤫

-1

1

1

-1

-1

-1

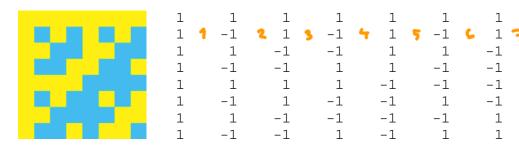

The Walsh sequences in the matrix are not arranged in increasing order of their sequencies or number of zerocrossings (i.e. 'sequency order').

# Walsh Matrix in MATLAB

The Walsh matrix, which contains the Walsh functions along the rows or columns in the increasing order of their sequencies is obtained by changing the index of the hadamardMatrix as follows.

```
HadIdx = 0:N-1;
                                         % Hadamard index
M = log2(N)+1;
                                          % Number of bits to represent the index
```

Each column of the sequency index (in binary format) is given by the modulo-2 addition of columns of the bit-reversed Hadamard index (in binary format).

```
binHadIdx = fliplr(dec2bin(HadIdx,M)); % Bit reversing of the binary index
binHadIdx = uint8(binHadIdx)-uint8('0'); % Convert from char to integer array
binSeqIdx = zeros(N,M-1,'uint8');
                               % Pre-allocate memory
for k = M:-1:2
   % Binary sequency index
   binSeqIdx(:,k) = xor(binHadIdx(:,k),binHadIdx(:,k-1));
walshMatrix =
```

136

### **CDMA** via Hadamard Matrix

```
N = 8;
                                             % 8 Users
H = hadamard(N);
                                             % Hadamard matrix
%% At transmitter(s),
                                 18
s = [8]
                                                      101;
r = s*H
% r = 8.*H(1,:) + 12.*H(3,:) + 18.*H(5,:) + 10.*H(8,:);
% Alternatively, use
% r = ifwht(s,N,'hadamard')
%% At Receiver,
s_hat = (1/N)*r*H'
% Alternatively, use
% s_hat = (fwht)(r,N,'hadamard')
                                     Specify the order of the Walsh-Hadamard
                                     transform coefficients. ORDERING can
                                     be 'sequency', 'hadamard' or 'dyadic'.
                                     Default ORDERING type is 'sequency'.
```

Discrete Walsh-Hadamard transform